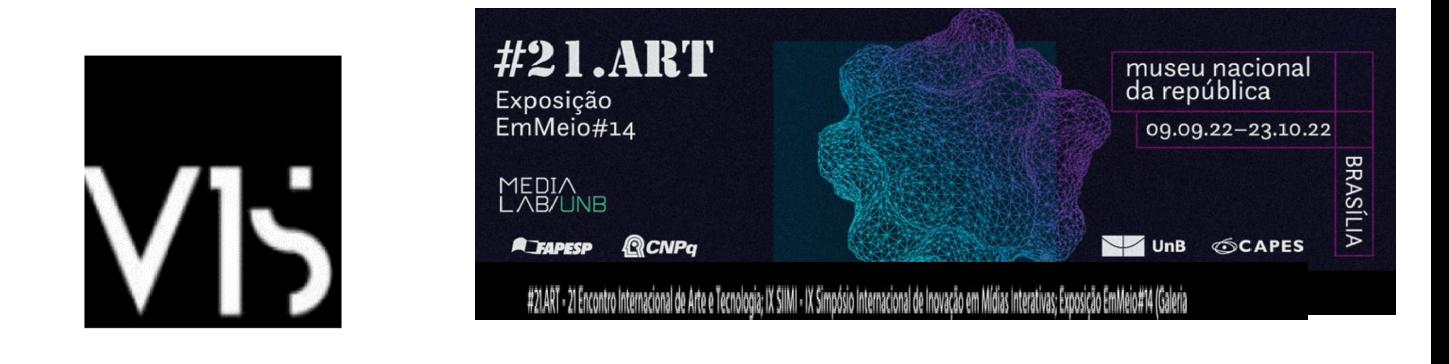

**REFLORESTAMENTO\_JÁ** Documentação estética da obra

*SILVA, Teófilo Augusto da*

*VENTURELLI, Suzete*

#### **Resumo**

Manter em pé o que resta não basta, já quase todo o verde se foi, agora é hora de ser reflorestada a nossa terra Brasil. O reflorestamento no nosso país é urgente. Nesse viés, apresentamos a proposta artística que tem percorrido o Brasil, que mostra em grandes dimensões fotografias da devastação na Amazônia e em Realidade Aumentada, o reflorestamento imaginado. Como a arte e o design podem ser meios de conscientização para o ativismo ambiental na Amazônia? Como as tecnologias da memória auxiliam no ativismo ambiental? Como propostas poéticas podem chamar atenção de investimentos e políticas públicas ambientais? A proposta visa colaborar com o plantio e o reflorestamento da Amazônia. A segunda etapa do trabalho busca registrar algumas árvores como marcadores, para protegê-las. Ou seja, elas ficam na memória da obra. Caso desapareçam, podemos denunciar. Nesse sentido, cuidamos para preservar.

**Palavras-chave:** reflorestamento; realidade aumentada; inteligência artificial, pesquisa em estética de meio ambiente; arte computacional.

#### **REFLORESTAMENTO\_JÁ:**

Aesthetical artwork documentation

#### **Abstract**

Keeping what remains standing is not enough, almost all the green is gone, now it's time to reforest our land Brazil. Reforestation in our country is urgent. In this vein, we present the artistic proposal that has been going through Brazil, which shows in large dimensions photographs of the devastation in the Amazon and in Augmented Reality, the imagined reforestation. How can art and design be a means of raising awareness for environmental activism in the Amazon? How memory technologies help environmental activism? How can poetic proposals draw the attention of investments and environmental public policies? The proposal aims to collaborate with the planting and reforestation of the Amazon. The second

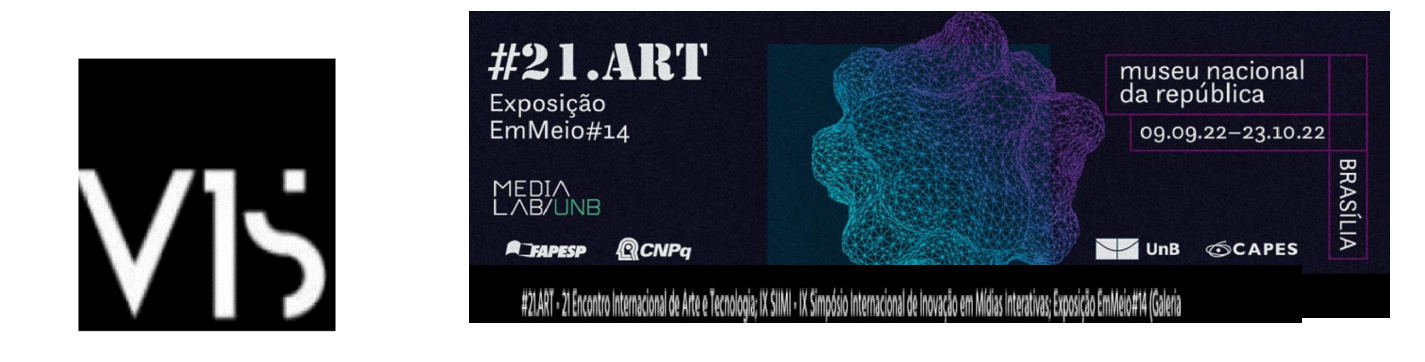

stage of the work seeks to register some trees as markers, to protect them. That is, they remain in the memory of the work. If they disappear, we can report them. In this sense, we take care to preserve.

**Keywords:** reforestation; augmented reality; artificial intelligence, research in environmental aesthetics; computer art.

## **REFLORESTAMENTO\_JÁ:**

Documentación estética de la obra

### **Resumen**

Mantener lo que queda en pie no es suficiente, casi todo el verde se ha ido, ahora es el momento de reforestar nuestra tierra Brasil. La reforestación en nuestro país es urgente. En esa línea, presentamos la propuesta artística que viene recorriendo Brasil, que muestra fotografías en grandes dimensiones de la devastación en la Amazonía y en Realidad Aumentada, la reforestación imaginada. ¿Cómo el arte y el diseño pueden ser un medio de sensibilización para el activismo ambiental en la Amazonía? ¿Cómo ayudan las tecnologías de la memoria al activismo medioambiental? ¿Cómo las propuestas poéticas pueden llamar la atención de las inversiones y políticas públicas ambientales? La propuesta pretende colaborar con la siembra y reforestación de la Amazonía. La segunda etapa del trabajo busca registrar algunos árboles como marcadores, para protegerlos. Es decir, quedan en la memoria de la obra. Si desaparecen, podemos denunciarlos. En este sentido, nos preocupamos por preservar.

**Palabras clave**: trepoblación forestal; realidad aumentada; inteligencia artificial, investigación en estética ambiental; arte de la computadora.

## **A QUESTÃO DO REFLORESTAMENTO E SUA URGÊNCIA**

O Brasil passou, nos últimos anos, de referência mundial no combate ao desmatamento a um claro exemplo do que não fazer. Mesmo diante de todo o descaso do governo, das políticas públicas frágeis e do sucateamento dos órgãos de vigilância, ainda há uma grande área de vegetação que deve ser preservada.

Contudo, como é de se esperar, estas áreas ainda preservadas, encontram-se em regiões bem distantes dos eixos econômicos e culturais do país, tornando toda a apreensão do que é um desmatamento bastante impalpável para o público comum. Frente a isso, entendemos que a Arte possui um potencial de exposição deste público aos efeitos do desmatamento.

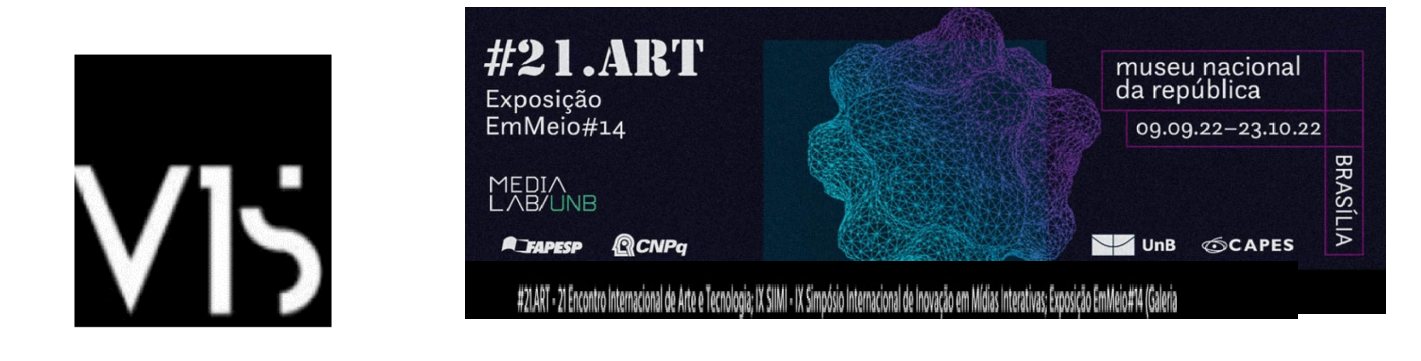

Quando da chegada de Teófilo Augusto à cidade de Marabá, Pará, em 2015 para atuar junto ao quadro docente da Universidade Federal do Sul e Sudeste do Pará, o professor nascido e criado no Sudeste e Sul do Brasil, carregava um imaginário sobre a Amazônia e as cidades sobre a presença da floresta junto à cidade. A surpresa foi a de que a cidade era apenas um grande plano de edificações e a mata no máximo circundando as regiões povoadas como podemos observar na Figura 01.

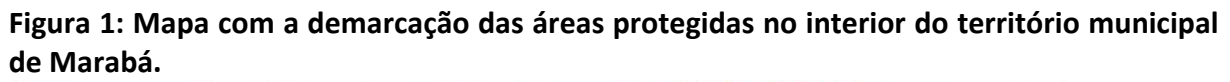

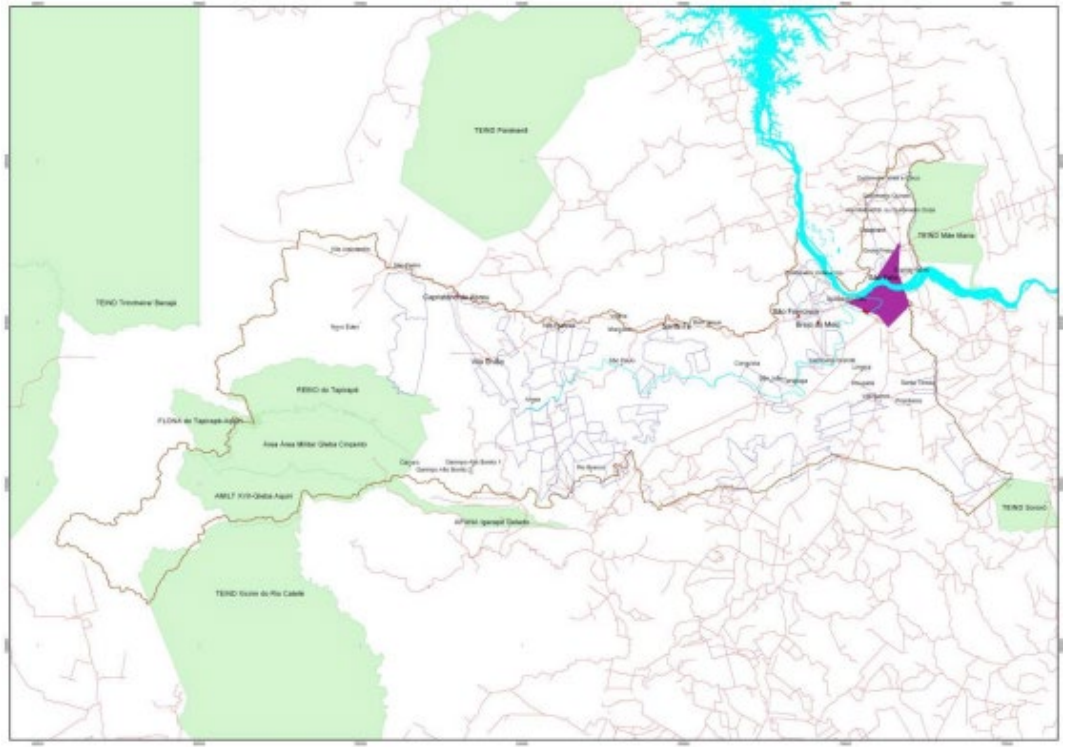

**Fonte:** SIPAM, 2005; SIGIEP, 2003 in [\(ALMEIDA et al., 2006\)](https://www.zotero.org/google-docs/?UDTHHJ)

Segundo Relatório Técnico solicitado para diagnóstico do plano diretor de marabá e realizado em colaboração entre técnicos da Prefeitura Municipal e da Universidade Federal do Pará em 2006<sup>1</sup>, a região de Marabá, cujo território de influência alcança ainda os municípios desmembrados da área de 1970 com 373.373 km<sup>2</sup>, foi alvo de uma série de ações de exploração:

Até 1970, a existência dos castanhais em meio a uma imensa floresta ainda pouco explorada exerceu um importante atrativo para madeireiras do Sudeste e Sul do país que se instalaram

<span id="page-2-0"></span> $1$  A Universidade Federal do Sul e Sudeste do Pará - Unifesspa com sede em Marabá-PA, surgiu em 2014 após desmembramento da UFPA. Assim, em 2006 a universidade federal de referência era a UFPA.

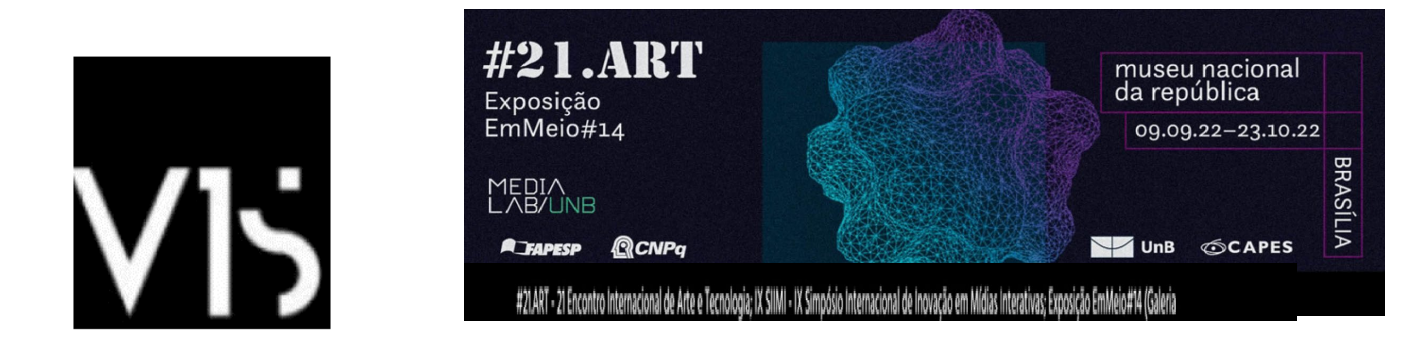

em Marabá. Contribuíram para acelerar o processo local de extração de madeira os incentivos fiscais concedidos não só pela SUDAM/BASA, ao mesmo tempo, para as madeireiras, para os pecuaristas e para os grandes fazendeiros, mas também pelo Programa Grande Carajás - PGC. [\(ALMEIDA et al., 2006, p. 13\)](https://www.zotero.org/google-docs/?yZpb4R)

Estas ações, fizeram com que as regiões preservadas ficassem nas margens da área urbanizada (Figura 01), distanciando a população marabaense do convívio com a mata e seus indivíduos.

Na porção oeste do Município estão situadas áreas de conservação jurisdicionadas pelo Governo Federal, são a Floresta Nacional do Tapirapé-Aquiri, com 1.900km2 , sendo 1.614km2 ocupando a área municipal; Reserva Biológica do Tapirapé com 1.030km2 , sendo 998,75km2 incluídos na área do Município e a Área Indígena Cateté, com 4.391,5km2, estando incluída no Município 150km2 . Na porção Sudeste, a Área Indígena Sororó com 265,57km2 , sendo que 20km2 estão situados na área municipal. Com um total de 2.782,75 km2 ou 18,358 % do município, estas áreas fazem de grande parte da porção oeste do Município uma área de baixíssimo índice demográfico e mínima intervenção da administração municipal. [\(ALMEIDA](https://www.zotero.org/google-docs/?7wNL4Y)  [et al., 2006, p. 17\).](https://www.zotero.org/google-docs/?7wNL4Y)

Porém, no que tange os espécimes vegetais, Marabá possui uma diversidade de indivíduos enquadrando a vegetação "genericamente na zona de floresta equatorial úmida da hiléia amazônica" [\(ALMEIDA et al., 2006, p. 22\)](https://www.zotero.org/google-docs/?BpKkoS) e os pesquisadores autores do relatório apontam que até cerca de 30 anos atrás (do período do relatório), a região era conhecida como "polígono dos castanhais" pela quantidade de indivíduos que existiam na região.

Na Figura 02 podemos observar a cobertura vegetal comum na região na década de 1970, e nelas é possível ver as árvores que aparecem em destaque sobrepondo a sua copa a das outras, a Castanheira do Pará. A proporção desta árvore descomunal pode ser vista na Figura 03.

**Figura 02: Vista aérea do Castanhal do Cinzento (Esq) e Vista da área de pouso do Castanhal do Cinzento - 2/08/1967 (Dir).**

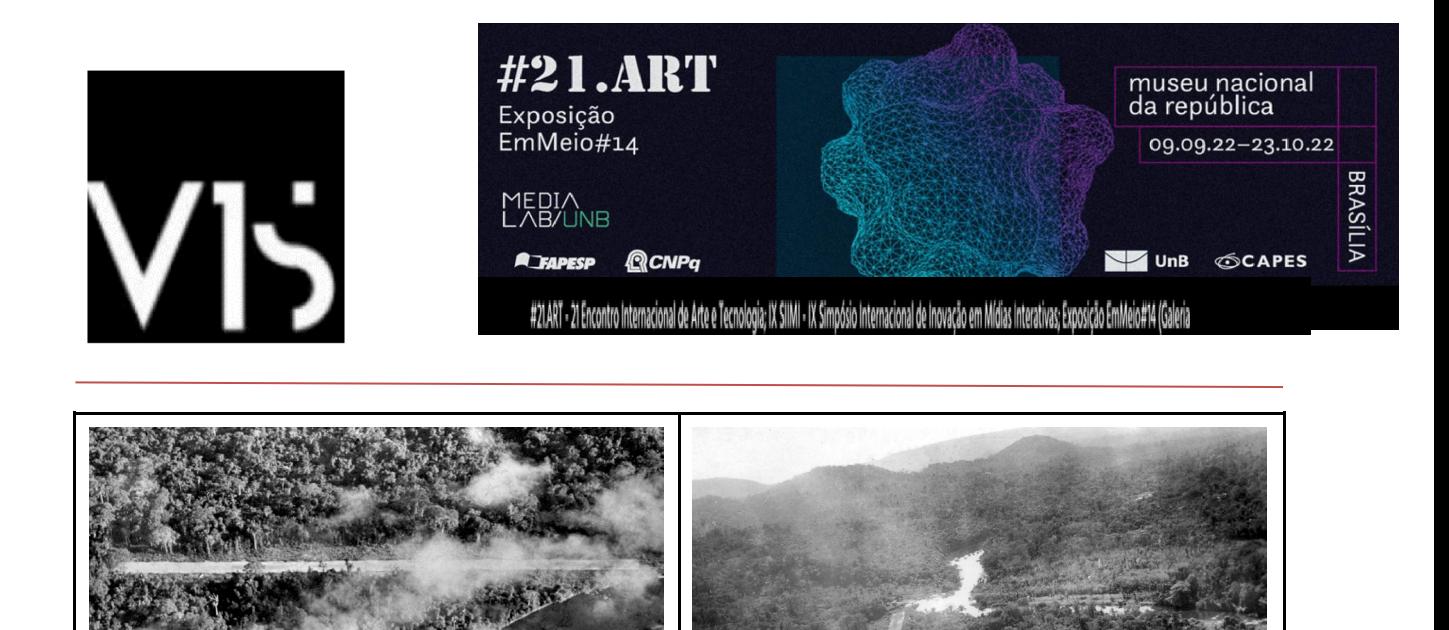

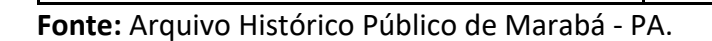

Na Figura 04, a grande mancha verde da imagem encontrada no sítio eletrônico do Global Forest Watch<sup>[2](#page-4-0)</sup> é a área da Grande Amazônia, que apesar de grande parte estar em território brasileiro, se estende para vários países do norte da América do Sul e alguns países da América Central. Sobreposta à região colorida de verde estão regiões marcadas em um tom de vermelho<sup>[3](#page-4-1)</sup> que demonstram as áreas desmatadas e então podemos destacar que em uma das regiões mais prejudicadas está o município de Marabá.

# **Figura 03: Comparação do tamanho de uma Castanheira do Pará adulta.**

<span id="page-4-0"></span> $2$  Veja o mapa d[o \("Global Forest Watch", \[s.d.\]\)](https://www.zotero.org/google-docs/?ci1H83) [\(www.globalforestwatch.org\)](http://www.globalforestwatch.org/).

<span id="page-4-1"></span><sup>3</sup> Nota dos autores: No site é possível uma interação com a imagem diminuindo e aumentando a opacidade para visualizar melhor o mapeamento. Contudo, para efeitos de apresentação neste artigo, procuramos uma imagem que pudesse representar os dois pontos de vista sem prejuízos maiores para a análise do(a) leitor(a).

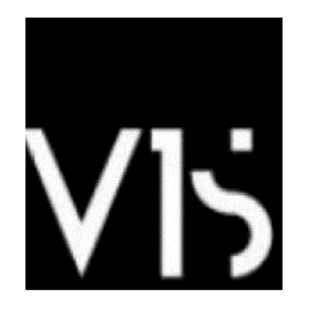

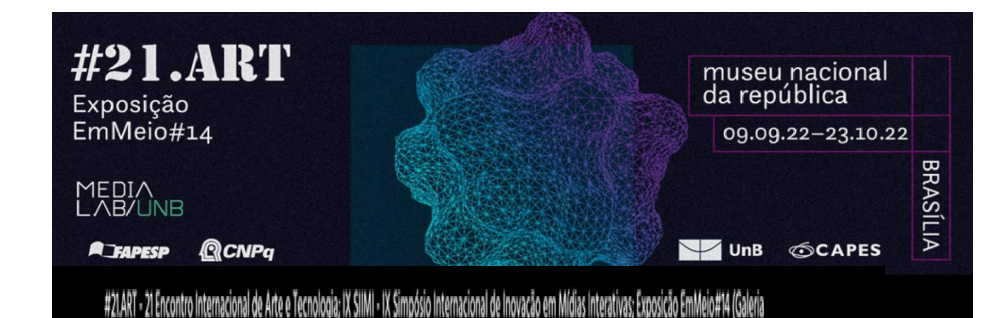

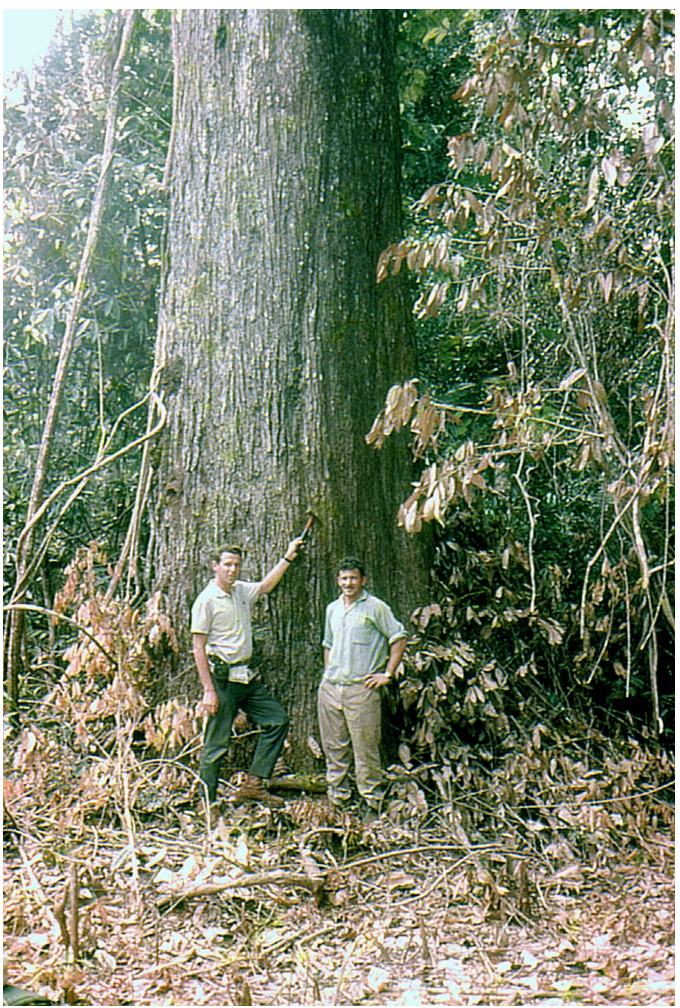

**Fonte:** Arquivo Histórico Público de Marabá - PA.

**Figura 04: Comparação entre área desmatada e original no ano de 2021.**

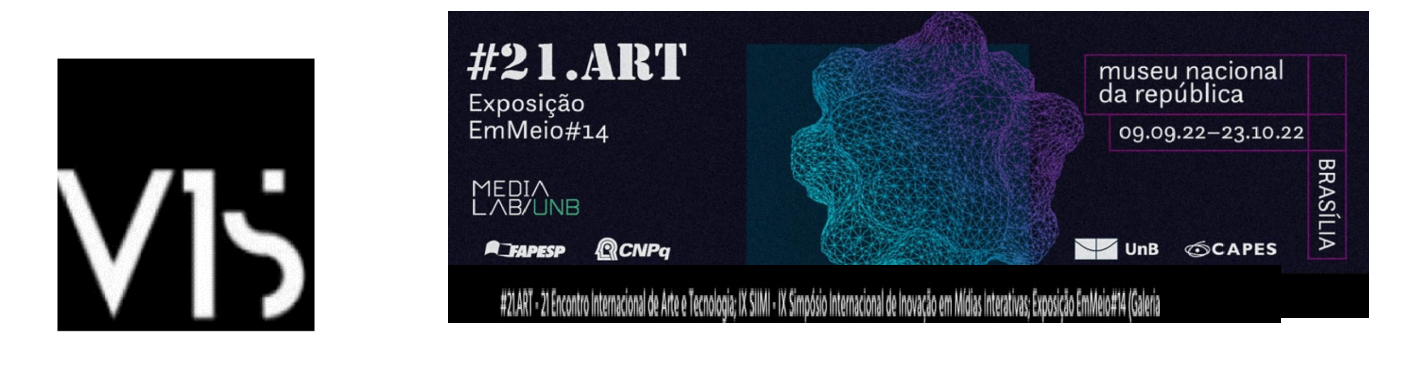

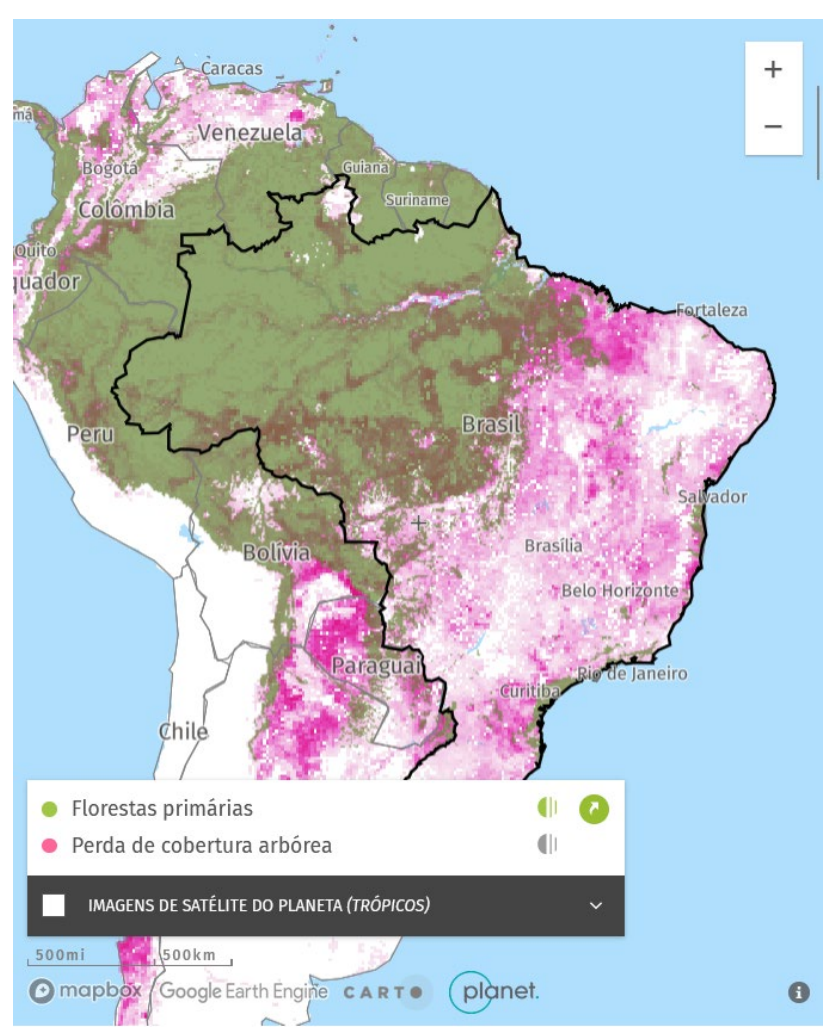

**Fonte:** Global Forest Watch (globalforestwatch.org)

# **Processo de criação estética: experiências anteriores e a versão atual**

Algumas obras já discutem o ativismo ecológico e o uso da arte e tecnologia para este fim. Trazemos aqui algumas que fazem parte do repertório dos artistas autores deste artigo, a saber: "artsatbr.unb.br", "Extinção", "Desflorestamento\_zer0**"** e "O Gigante".

# **a) artsatbr.unb.br**

Tendo a cartografia da Terra como interface, a obra é um espaço de participação onde habitantes do mundo todo, poderiam enviar em tempo real, pelo computador ou celular, imagens, vídeos, sons e texto, sobre a situação do planeta Terra e de seu meio ambiente. Cinco categorias principais se destacam na interface da plataforma: queimadas, desmatamento,

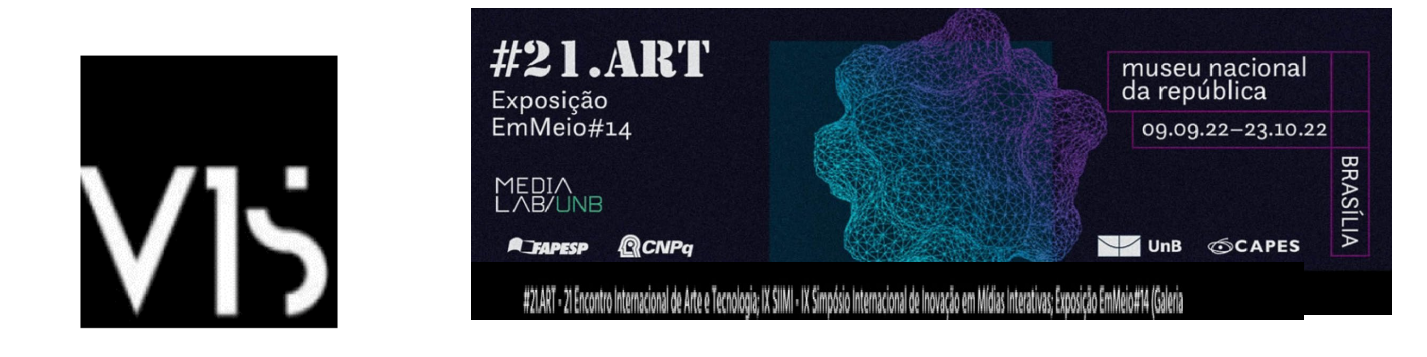

extinção, miséria e pastos irregulares. A obra considerada uma webarte, permite acessar em tempo real imagens das principais queimadas que ocorriam no planeta, através de informações enviadas por um satélite e informações disponibilizadas pela NASA. Além da colaboração entre as pessoas conectadas, o sistema permitia a colaboração entre máquinas conectadas. A informação e os dados imagéticos e sonoros enviados também pelo celular, ocorriam desde que um programa fosse instalado no dispositivo. O ArtSatBr foi desenvolvido em PHP utilizando o framework Cakephp. Nas janelas da interface foi utilizada a classe Prototype Window, baseada no framework JavaScript Prototype. Os mapas usados são da API do Google Maps, assim como algumas das funcionalidades disponíveis. Os dados do mapa são gerados no formato KML, que é um formato usado para modelar e armazenar elementos geográficos. O KML foi adotado como padrão internacional para compartilhamento de mapas em abril de 2008 pela OGC - Open Geospatial Consortium. O banco de dados utilizado para armazenar os dados coletados é o MySQL 5.0. Está sendo utilizado um servidor com a distribuição Debian do sistema operacional GNU/Linux. A imagem a seguir apresenta sua principal interface. Na barra de menu superior se encontravam os temas, por onde os usuários enviavam as informações, denunciando os abusos contra o meio ambiente, contra os seres vivos e contra a comunidade.

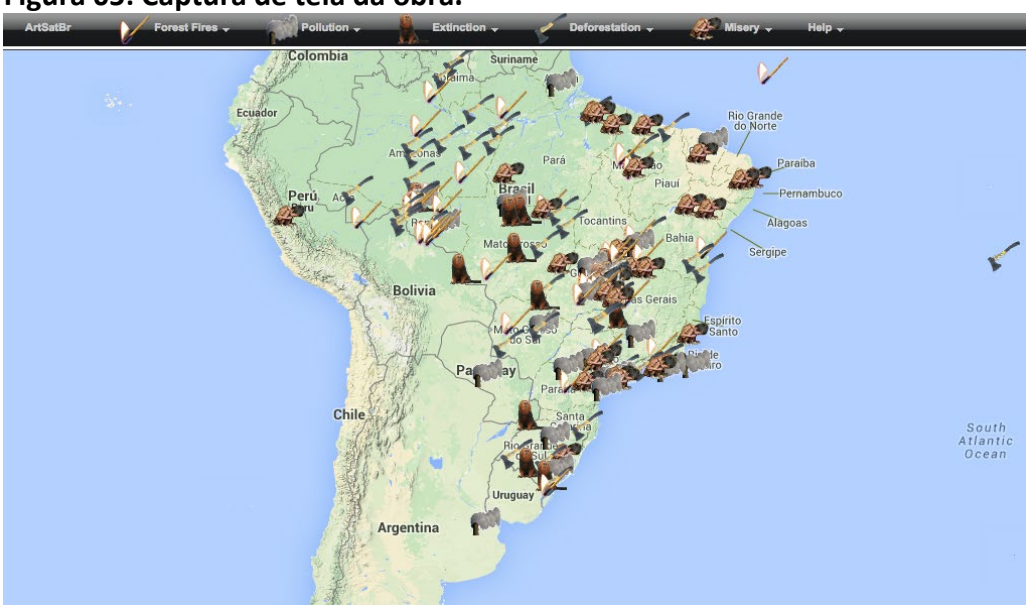

#### **Figura 05: Captura de tela da obra.**

**Fonte:** Site da Obra (artsatbr.unb.br)

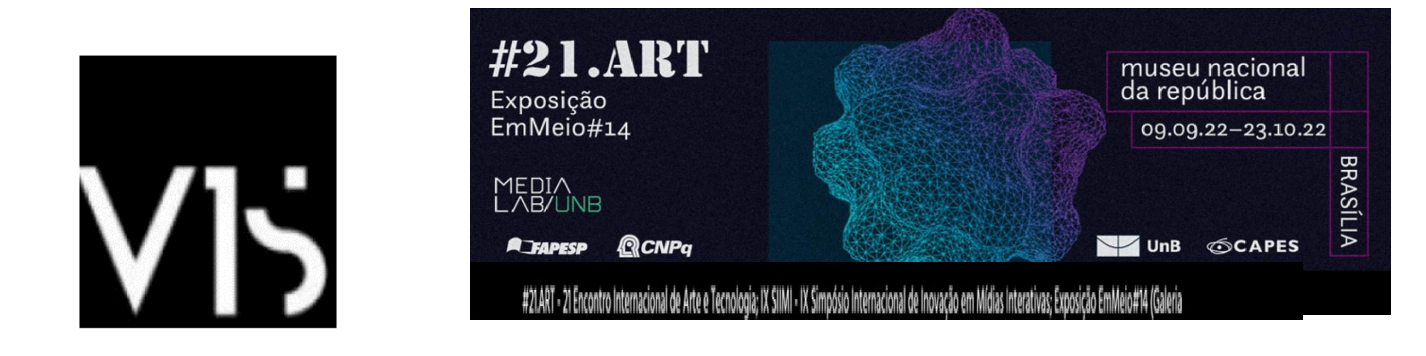

# **b) EXTINÇÃO!**

Este projeto, destaca especialmente as causas que estão provocando a extinção de algumas espécies e propõe uma ação engajada pela arte para combater o problema. Extinção! é composta por um sistema computacional de gamearte, considerando a hibridização entre arte, ativismo, design, computação pervasiva e ubíqua (conceito relacionado à inteligência artificial), e realidade aumentada. A obra foi exposta no Paço das Artes, que era localizado na Universidade de São Paulo, em 2014. O público foi convidado a jogar em uma máquina de pegar bichinhos, na qual podia, num tempo determinado, pegar bolinhas com marcadores que mostram um Mico-leão virtual, modelado em software livre de modelagem 3D. Os marcadores são visualizados em softwares de realidade aumentada, através de câmeras instaladas em computadores ou em dispositivos móveis como celulares. O visitante podia levar a bolinha que conseguisse pegar. Para jogar, era necessário comprar fichas (R\$ 3,00), que eram inseridas na máquina para iniciar o sistema. O recurso arrecadado com a máquina foi doado para o Greenpeace, para que fosse investido na conscientização da importância da preservação de florestas para a sobrevivência de espécies vivas. A poética relaciona a imagem virtual com a situação das espécies vivas de nosso planeta, que sofrem ameaça pelo desmatamento, entre outros fatores. Na parte externa da máquina, haverá informações sobre extinção no Brasil. A imagem a seguir apresenta o espaço expositivo e sua instalação.

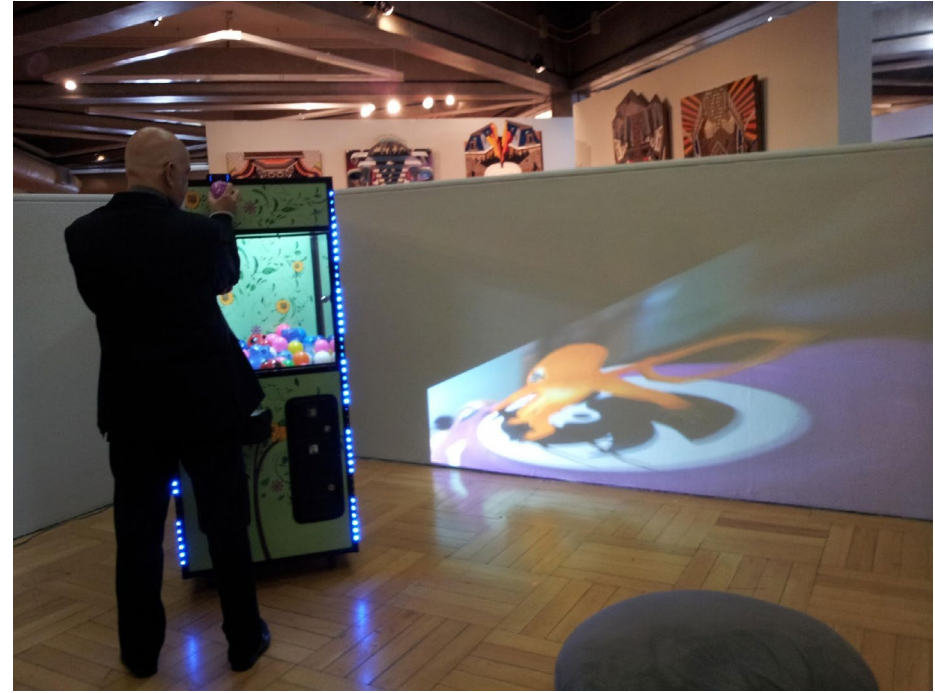

**Figura 06: Extinção equipe Edison Pratini e Anelise Witt. Parceria Greenpeace.**

**Fonte:** Acervo da artista.

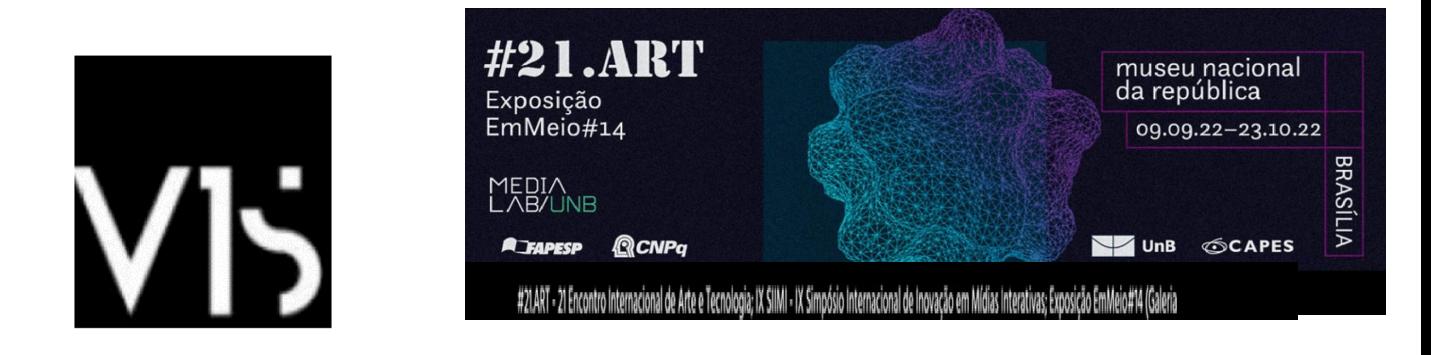

### O Greenpeace nos enviou o seguinte texto:

Desmatamento Zero: As florestas são fundamentais para o equilíbrio climático, são responsáveis por grande parte das chuvas que irrigam nossa agricultura e que abastecem nossos reservatórios de água. O Brasil abriga uma das maiores biodiversidades do mundo, e uma enorme parte dela ainda é desconhecida pela ciência. A cada árvore que é derrubada, uma enorme porção dessa riqueza vai embora, gerando diversos impactos negativos que colocam o futuro do planeta em risco. O Brasil já perdeu floresta além da conta: somente na Amazônia foram desmatados mais de 750.000 km², uma área equivalente a 3 vezes o estado de São Paulo. Somente em 2013 foi perdida uma área de 584.300 hectares de floresta situada na Amazônia Legal. E a devastação continua, sem limites e sem sentido.

Para dar um basta a essa situação, o Greenpeace com o apoio de outras organizações, movimentos sociais, pesquisadores e artistas colocou na rua o Desmatamento Zero - uma campanha pelo fim da destruição das florestas brasileiras – que tem como principal instrumento um projeto de lei de iniciativa popular que, ao ser aprovado, não permitirá novos desmatamento em florestas nativas.

Para sair do papel, o projeto de lei de iniciativa popular pelo Desmatamento Zero precisa da assinatura e apoio de milhões de brasileiros em um grande movimento nacional em defesa das florestas.

Saiba mais sobre a campanha em: [www.desmatamentozero.org.br](http://www.desmatamentozero.org.br/) e [www.ligadasflorestas.org.br](http://www.ligadasflorestas.org.br/) 

*Só na Amazônia há mais de:* 

- *40.000 espécies de plantas*
- *427 espécies de mamíferos*
- *1.294 espécies de árvores*
- *378 espécies de répteis*
- *426 espécies de anfíbios*
- *3.000 espécies de peixes*

O Greenpeace é uma organização global e independente que atua para defender o ambiente e promover a paz, inspirando as pessoas a mudarem atitudes e comportamentos. O recurso arrecadado neste projeto será doado pelos coordenadores do presente projeto ao Greenpeace, para ser utilizado em campanhas pela proteção das nossas florestas.

Imagem a seguir da visualização apresentada na exposição EXTINÇÃO!

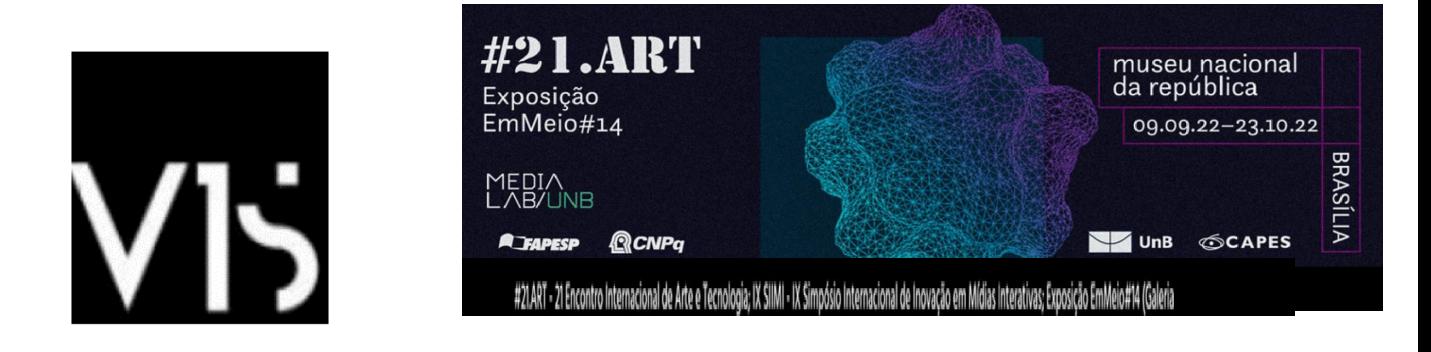

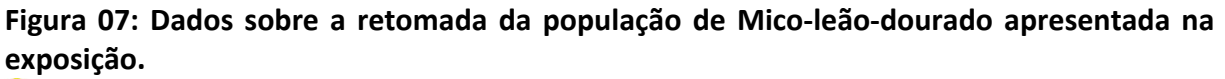

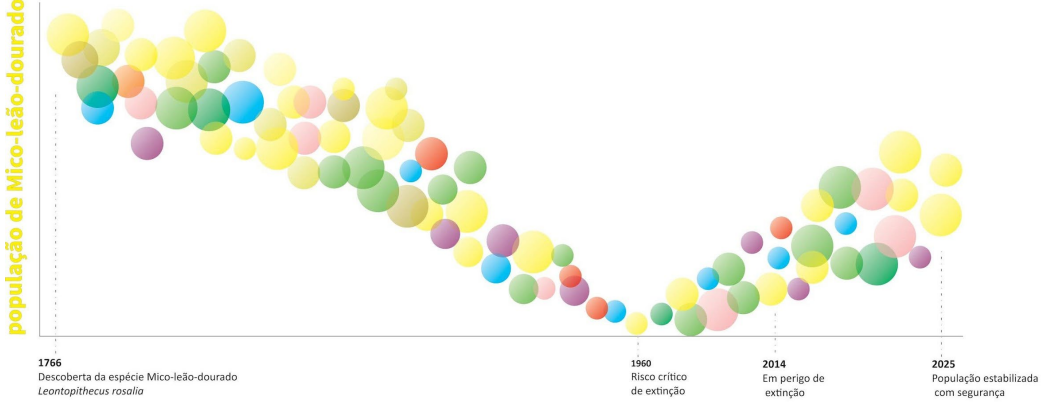

**Fonte:** Acervo da artista.

O QrCode e os marcadores utilizados permitiam que se pudesse visualizar o Mico Leão doutorado, para tanto era necessário baixar o programa Junaio no celular ou tablet. Primeiramente o interagente precisava direcionar a câmera do seu celular para o QrCode que, assim que detectasse a informação contida no marcador, levava para o endereço na internet onde se encontrava o objeto 3D do Mico-leão virtual.

# **c) Desflorestamento\_zer0**

Na sequência das obras apresentamos a proposta que se vinculou à campanha do Greenpeace que visava levar uma lei de iniciativa popular ao Congresso, para acabar com o desmatamento no Brasil. E para que isso acontecesse era necessário obter 1,4 milhão de assinaturas de eleitores brasileiros, além de gerar um grande movimento nacional em defesa das florestas para garantir sua aprovação.

A obra apresenta uma imagem de árvores secas, em grande formato impressa e que foi instalada no Museu Nacional da República na exposição de Arte Computacional EmMeio#6.0, em 2014. Através de um tablet, por meio da tecnologia de Realidade Aumentada, o visitante podia visualizar em tempo real personagens que destroem o meio ambiente, considerados como Zumbis. A seguir imagens da instalação, QrCode e marcadores que permitem a interação com a obra.

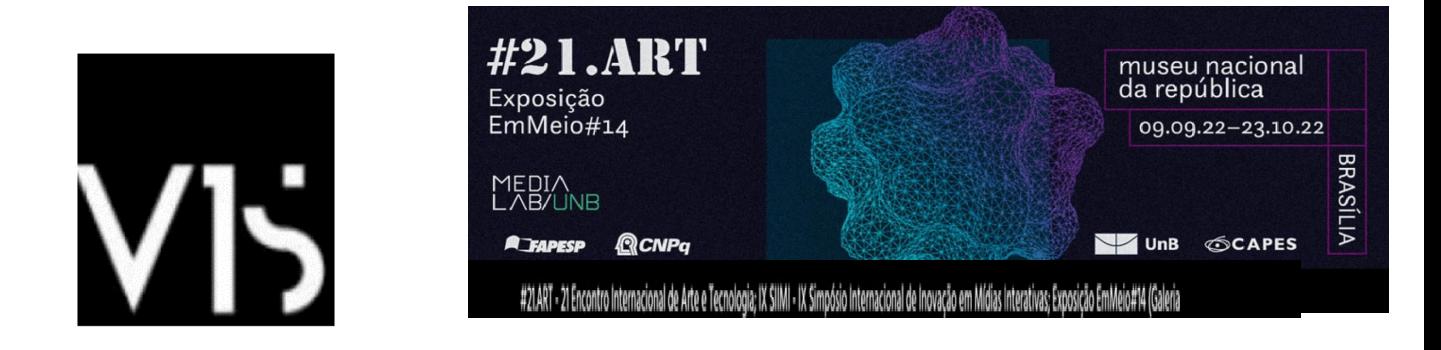

**Figura 08: Imagens da Obra (A - em cima à esquerda), da interação (B - em cima à direita), da figura base (C - embaixo à esquerda) e Imagem de rastreio (D - embaixo à direita).**

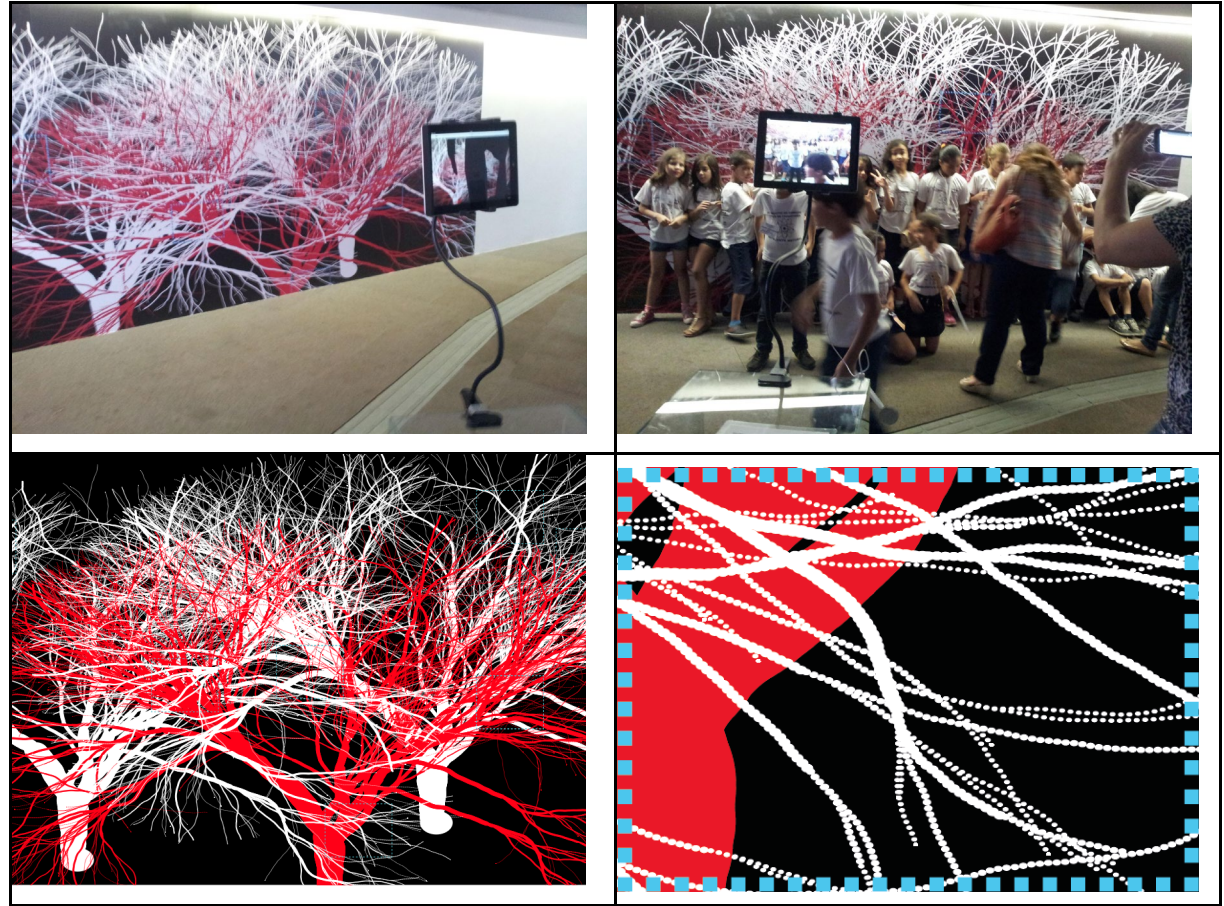

**Fonte:** VENTURELLI, Suzete. ####. Acervo da artista.

Para interagir, o *interator* precisava baixar o aplicativo Junaio, através de um QrCode, depois que clicar em Scan e apontar a câmera do celular para os marcadores (Figura 08 - D).

# **d) O Gigante**

A primeira experiência estética do Media Lab/Unifesspa foi um embrião da ideia que leva ao REFLORESTAMENTO\_JÁ. Em 2016, investigávamos os limites técnicos para a reprodução de um modelo 3D no ambiente de Realidade Aumentada. O problema apresentado seria de colocar uma imagem 3D de uma Castanheira do Pará em proporção 1:1. Diversos limites técnicos se impuseram e mesmo diminuindo a quantidade de triângulos no Blender, para alcançar os 30 metros de uma árvore adulta desta espécie.

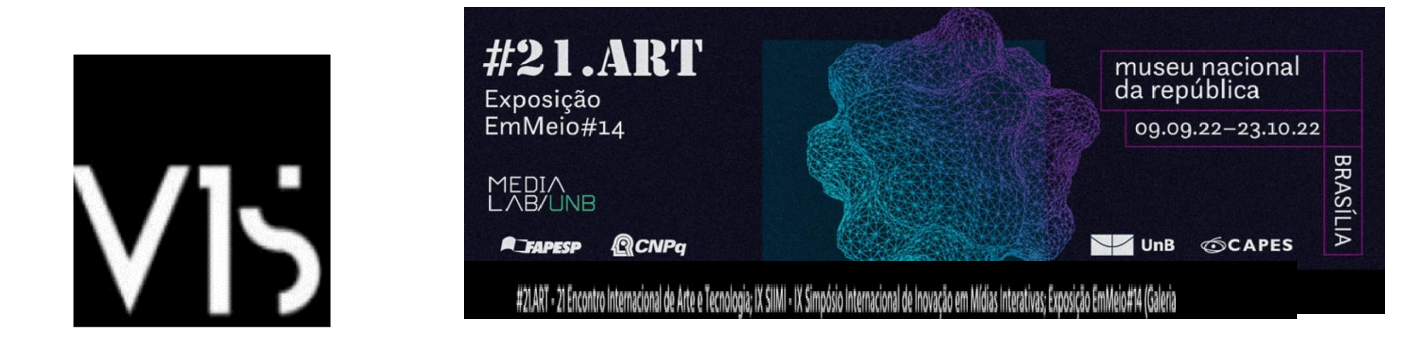

Para apresentar a obra foi necessário diminuir a proporção (como pode ser visto na Figura 09). Duas marcas foram anexadas para a projeção AR da árvore, uma placa afixada do lado externo do prédio do Instituto de Linguística, Letras e Artes - ILLA, e um mural pintado pela primeira turma de Artes Visuais na lateral do edifício. O modelo foi inserido no aplicativo *Augment*, inclusive esse ponto é de interesse de pesquisa, uma vez que passado alguns anos a forma de acessar a obra mudou e não é mais possível rastrear outra imagem que não seja um QRCode.

### **Figura 09: O Gigante.**

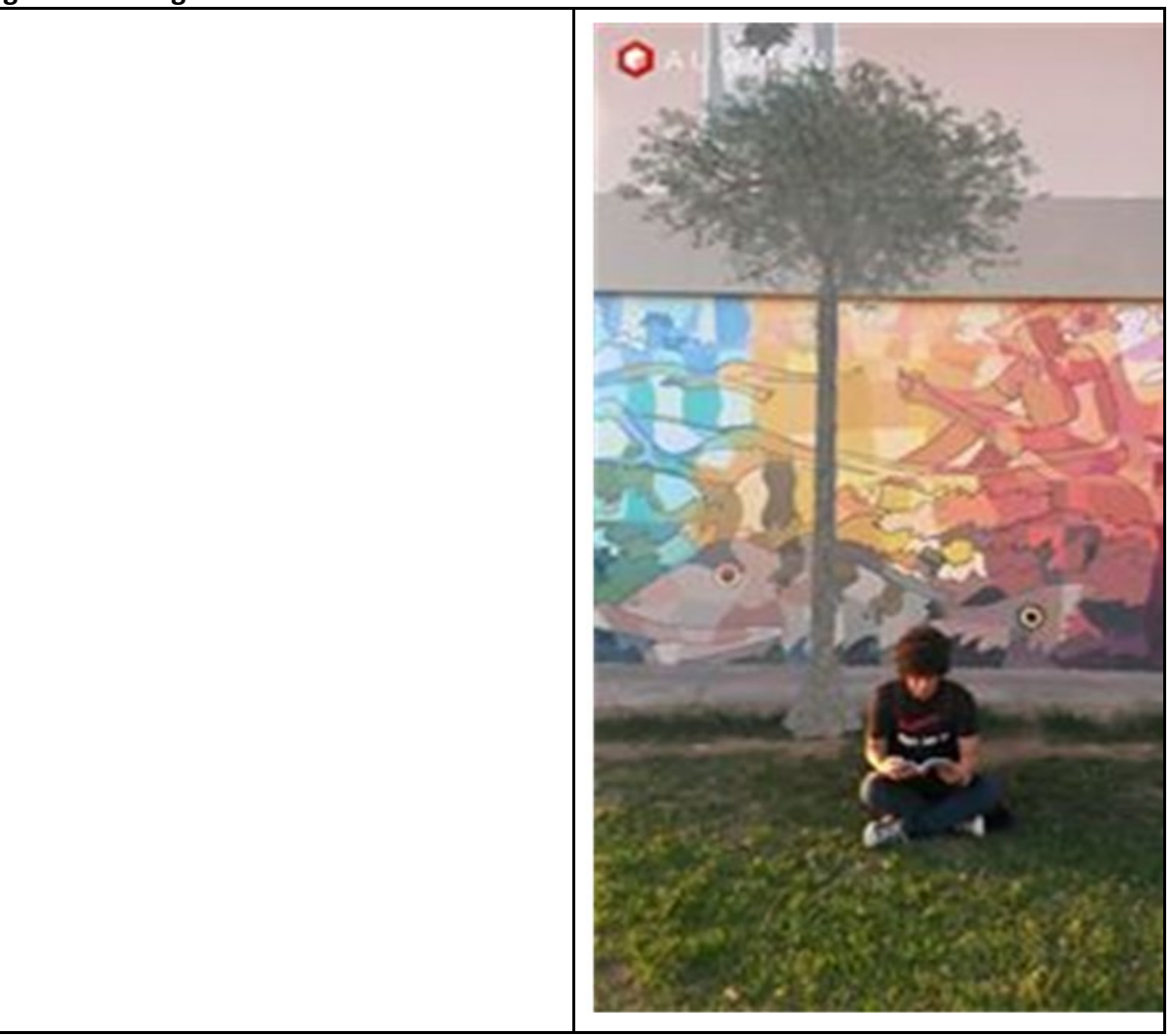

**Fonte:** Arquivo pessoal.

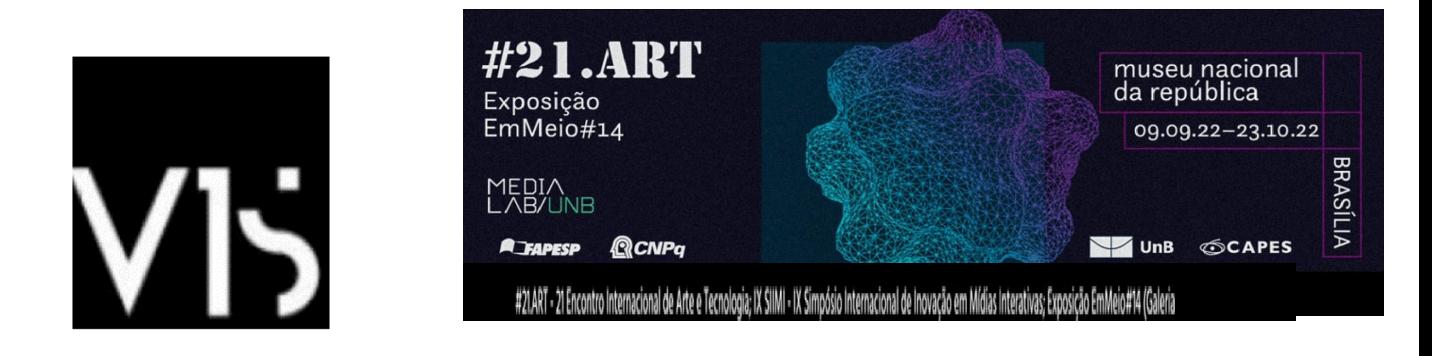

## **Caminho estético do REFLORESTAMENTO\_JÁ**

Partindo dos conhecimentos adquiridos com as obras apresentadas acima, imaginamos que para buscarmos uma ênfase no discurso de preservação ambiental, seria interessante que o *interator* pudesse perceber as diversas "camadas" que se apresentam em uma área reflorestada. O termo camadas se apresenta na obra de maneira metafórica e figurativa já que as etapas previstas para as novas versões da obra apresentam novos modelos e novas camadas. A primeira parte da etapa criativa foi localizar um dos ambientes em que a mata nativa existia como na Figura 02, para tanto fomos transitando ao longo do Rio Tocantins em direção ao Castanhal do Cinzento (Figura 10).

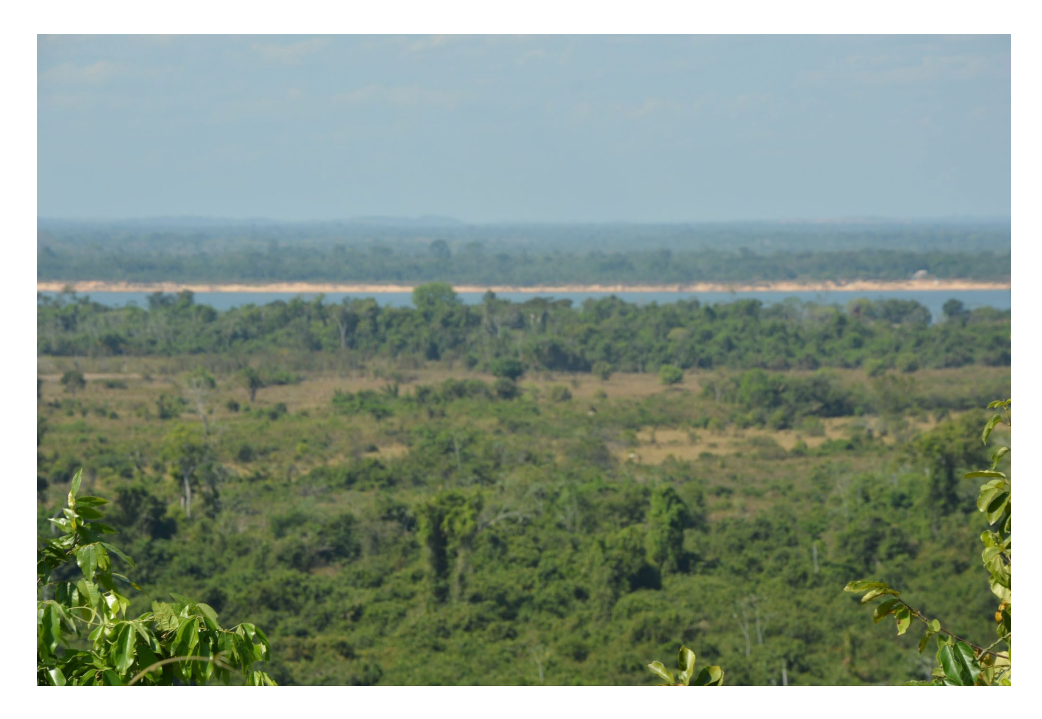

### **Figura 10: Captação das fotos ao longo do Rio Tocantins.**

**Fonte:** Acervo próprio.

Com uma das imagens selecionadas, foi feita a modelagem de uma Castanheira e para reduzir o tamanho final do arquivo escolheu-se utilizar fotografias de folhas e do tronco para recobrir o modelo (Figura 11). Para não termos como resultado final apenas uma imagem estática, foi colocado um certo movimento produzido por um vento virtual que balança levemente as folhas e galhos da árvore. Ao final o arquivo foi exportado em um MP4 e importado para o aplicativo ArtVive para compor a cena. A obra foi exposta no 21 Encontro

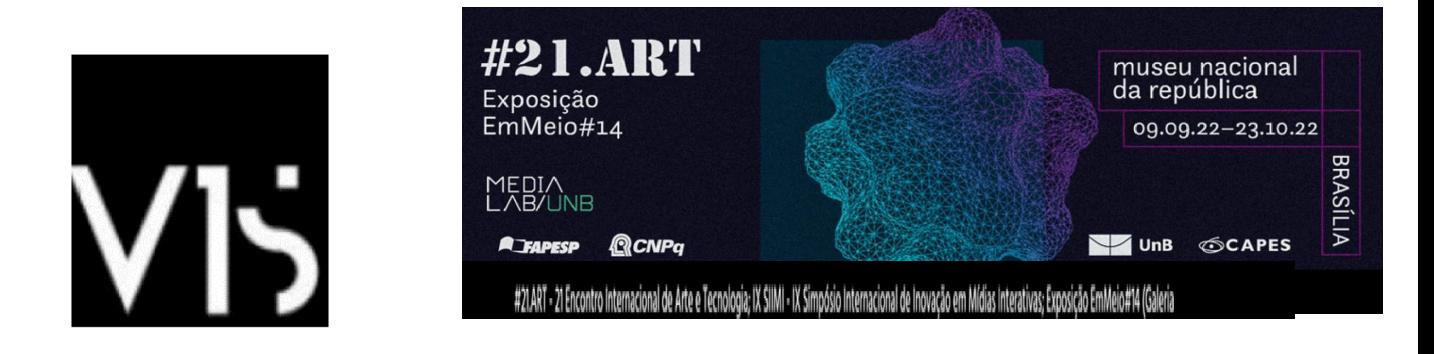

Internacional de Arte e Tecnologia (#21.Art) na exposição EmMeio#14, com a cena-âncora impressa em adesivo de 6m x 1,68m, como pode ser visto nas Figura 12.

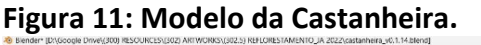

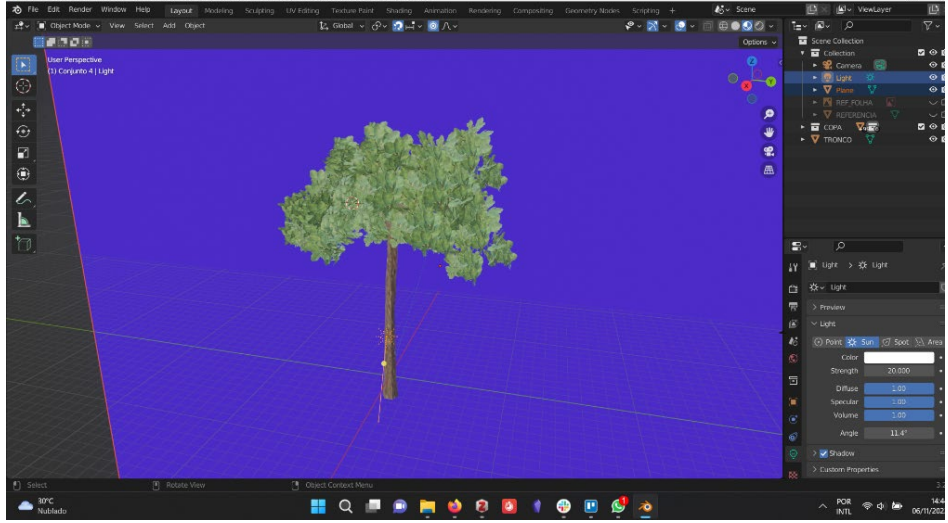

**Fonte:** Acervo próprio.

Para facilitar o acesso ao aplicativo ArtVive foi colocado um QRCode que apontava diretamente para o endereço do app (tanto para Android quanto para o IOs). Com o aplicativo ArtVive instalado bastava o *interator* apontar para a imagem impressa colada à parede para a árvore se projetar como pode ser visto na Figura 12.

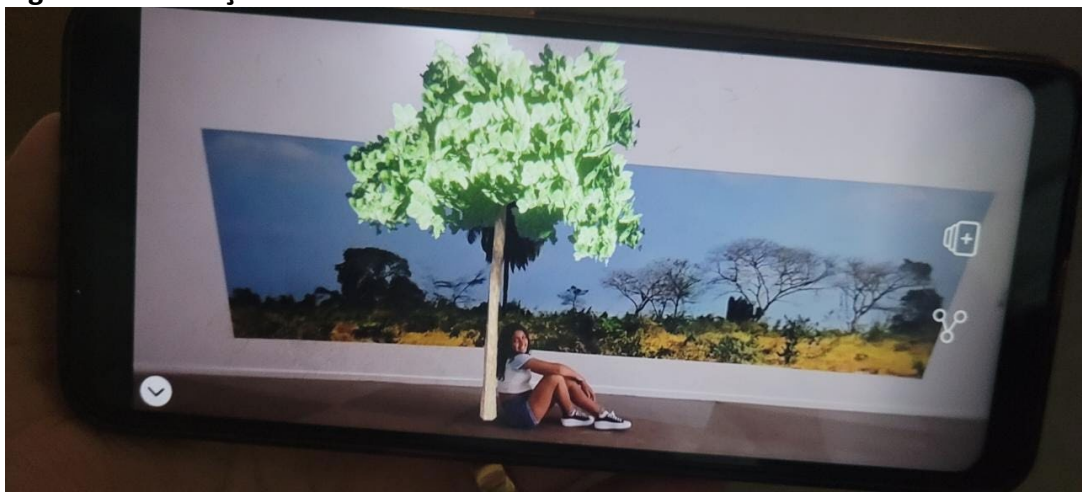

**Figura 12: Interação com a obra.**

**Fonte:** Acervo próprio.

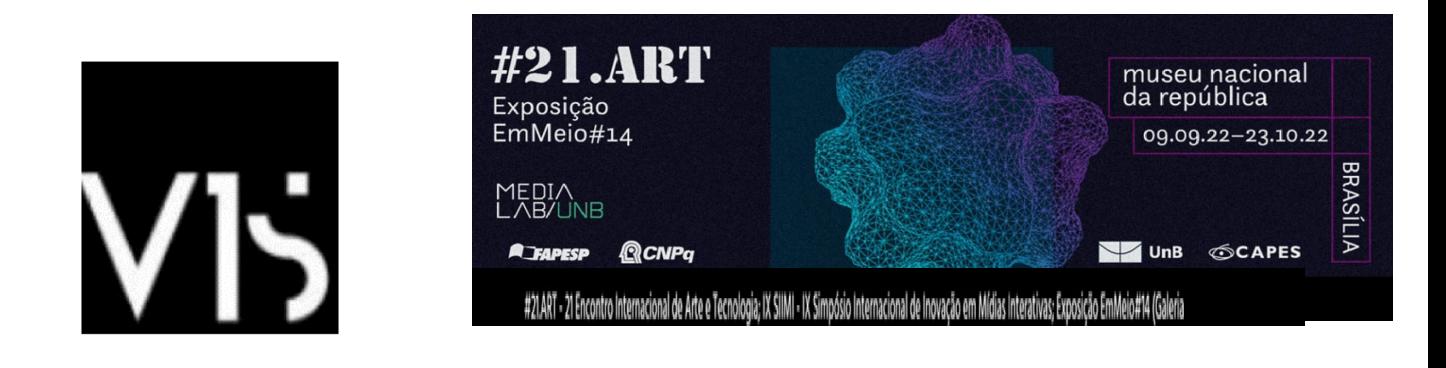

## *Considerações finais*

O artigo buscou primeiramente mostrar que as florestas são espaços de descanso, passeio e lazer e que são verdadeiras fábricas de controle da poluição da água, do solo e do ar. Elas absorvem dióxido de carbono e liberam oxigênio. Por meio desse fenômeno, elas participam da luta contra o aquecimento global. A poética alerta que é muito difícil imaginar, mas sem as florestas, a Terra sem dúvida se tornaria um deserto. Sem seu habitat, centenas de espécies de animais desapareceriam. Haveria menos água, menos oxigênio. E certamente acabaríamos desaparecendo, como espécie.

A primeira versão da obra apresenta um resultado estético a partir da Realidade Aumentada, para visualizar a aparência de árvores nativas da região amazônica, como pode ser observado na modelagem da Castanheira que muitos brasileiros desconhecem. Tecnicamente a apresentação não apresenta desafios maiores, contudo outros fatores deveriam ser considerados: os equipamentos necessários para a modelagem e renderização dos objetos tridimensionais e principalmente o acesso ao material de referência.

Neste ponto tivemos a oportunidade de constatar a fragilidade com que o conhecimento da flora e fauna brasileira ainda é limitada tecnicamente. Durante a pesquisa para a criação da obra não encontramos qualquer banco de imagens sobre as folhagens de uma Castanheira do Pará, isso com certeza acontece também para outras espécies, mas ainda não tivemos oportunidade de verificar. Demonstramos então que há uma certa dificuldade de acessar um conteúdo que deveria ser de livre acesso e utilizado para conhecimento da população brasileira.

Obras como REFLORESTAMENTO\_JÁ podem colaborar nesta divulgação de conhecimento sobre fauna e flora, além de colaborar em elementos culturais, regionais e nacionais. Assim consideramos que os órgãos de pesquisa deveriam investir em linhas que permitissem maiores pesquisas para estes produtos estéticos.

### **REFERÊNCIAS**

[ALMEIDA, S. A. DE et al.](https://www.zotero.org/google-docs/?DoC99t) **[RELATÓRIO TÉCNICO I: DIAGNÓSTICO DO PLANO DIRETOR DE MARABÁ](https://www.zotero.org/google-docs/?DoC99t)**[:](https://www.zotero.org/google-docs/?DoC99t)  Plano [Diretor Participativo do Município de Marabá, Diagnóstico. Marabá -](https://www.zotero.org/google-docs/?DoC99t) PA: Prefeitura Municipal [de Marabá, Universidade Federal do Pará, Fundação de Amparo e Desenvolvimento de Pesquisa, dez.](https://www.zotero.org/google-docs/?DoC99t)  [2006.](https://www.zotero.org/google-docs/?DoC99t) 

**[Global Forest Watch](https://www.zotero.org/google-docs/?DoC99t)**[. Disponível em: <https://www.globalforestwatch.org/>. Acesso em: 10 nov.](https://www.zotero.org/google-docs/?DoC99t)  [2022.](https://www.zotero.org/google-docs/?DoC99t) 

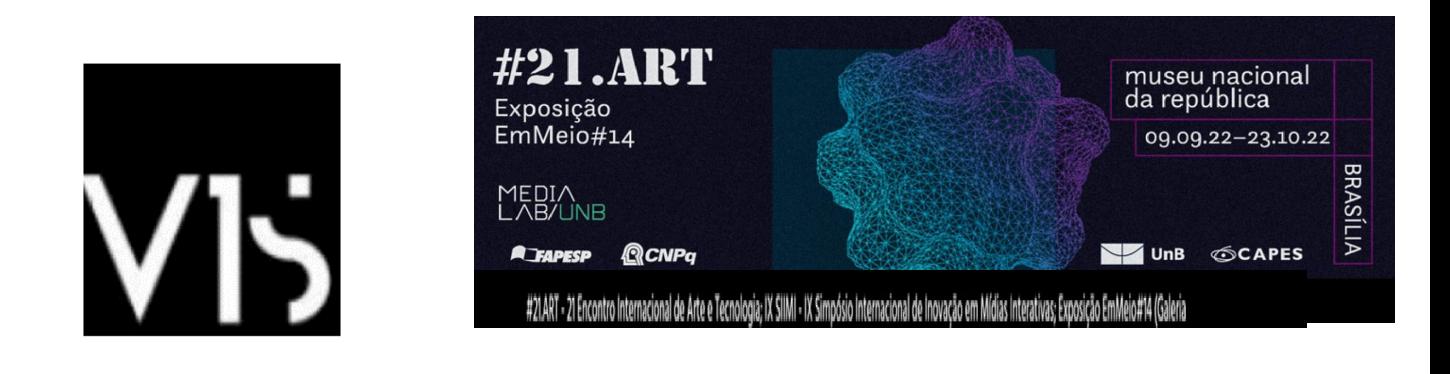

## **Minicurrículo**

Teófilo Augusto da Silva

Universidade Federal do Sul e Sudeste do Pará - Unifesspa, Media Lab/Unifesspa, Media Lab/BR.

*E-mail*: teofilo@unifesspa.edu.br

ORCID: 0000-0001-6234-8991

Minicurrículo: Doutor em Artes Visuais (Arte e Tecnologia) pela Universidade de Brasília - UnB com período sanduíche na Universidade de Artes de Berlim - UdK. Mestre em Cognição e Linguagem pela UENF, Especialista em Arte e Cultura pelo SENAC-RJ e Bacharel em Comunicação Social pela UFES. Professor Adjunto da Universidade Federal do Sul e Sudeste do Pará, Coordenador do Media Lab/Unifesspa, Artista.

Suzete Venturelli

Universidade Anhembi Morumbi, Universidade de Brasília, Media Lab/UnB, Media Lab/BR. *E-mail*: suzeteventurelli@gmail.com

ORCID: 0000-0003-0254-9286

Minicurrículo: Doutora em Artes e Ciências da Arte, Université Paris 1 Panthéon-Sorbonne, França. Linha de pesquisa Design, Arte e Tecnologia. Professora titular da Universidade de Brasília e do Anhembi Morumbi. Pública e participa de exposições no campo da Arte Computacional. Pesquisadora e artista do CNPq.